# Werkzeug ᡌᡏ<mark></mark>ĘX **Einführung in LTEX**

#### Jörn Clausen joern@TechFak.Uni-Bielefeld.DE

# **Ubersicht ¨**

- Was ist LIT<sub>E</sub>X, was ist LIT<sub>E</sub>X nicht?
- Wie funktioniert LATEX? Wieso gerade so?
- erste Schritte mit LTEX
- Dokumente mit LTEX strukturieren

# **Was ist LIFX?**

- $\bullet$  ET<sub>E</sub>X  $\dots$ 
	- **–** ist keine Textverarbeitung (wie StarOffice, Word, . . . )
	- **–** bietet kein WYSIWYG (what you see is what you get)
	- **–** ist fast 20 Jahre alt
- Sind das Nachteile? Nicht wirklich: LATEX ...
	- **–** liefert hochwertige Ergebnisse
	- **–** wird von vielen Autoren und Verlagen verwendet
	- **–** bietet Losungen zu vielen Satz-Problemen ¨
	- **–** lauft auf fast jedem Computer ¨

### Textverarbeitung - damals ...

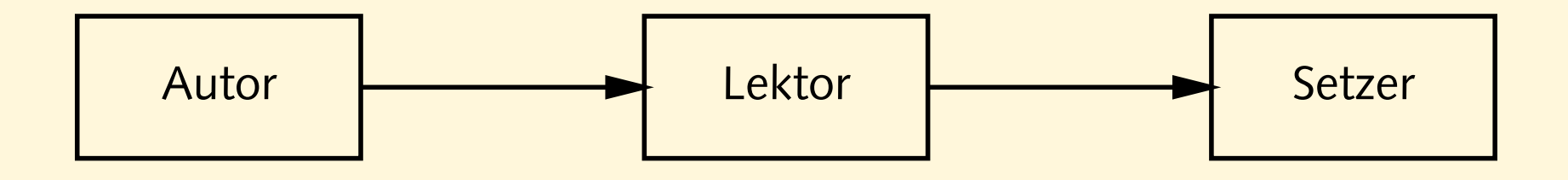

## Textverarbeitung - damals ...

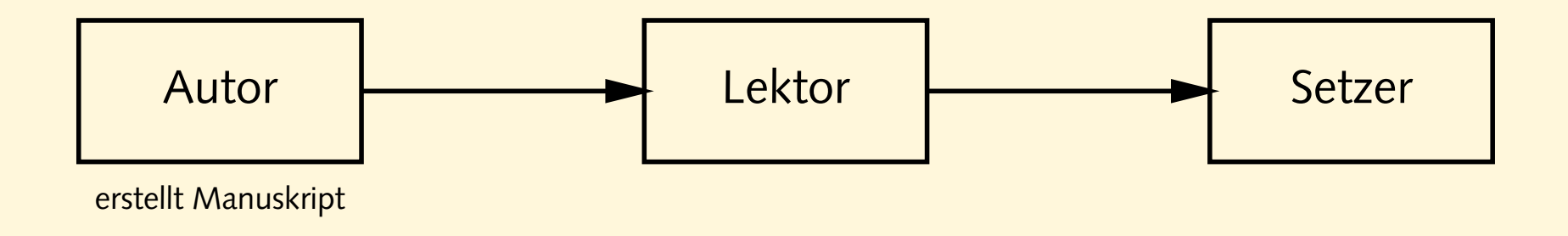

#### Textverarbeitung - damals ...

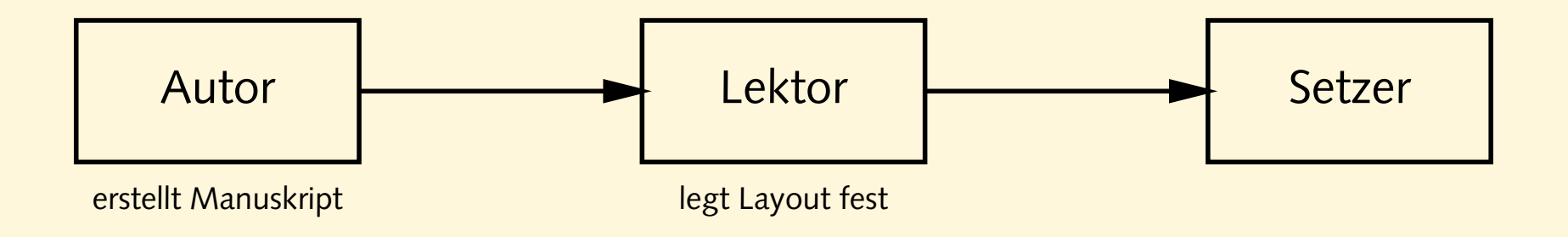

#### **Textverarbeitung – damals . . .**

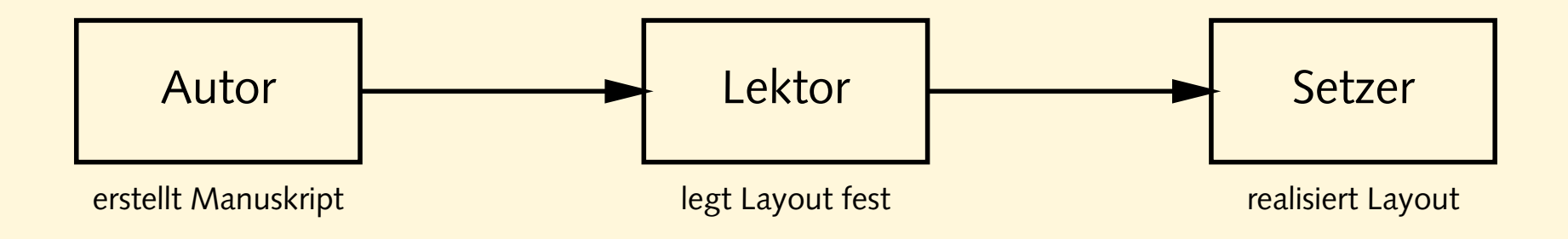

## **Textverarbeitung – damals . . .**

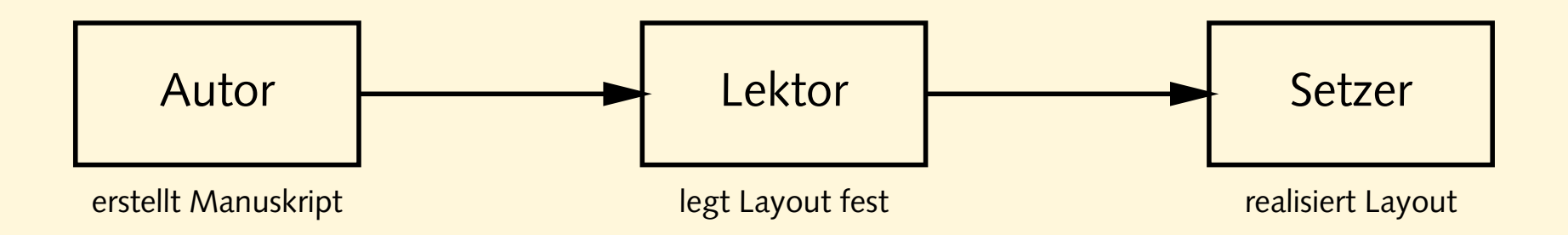

- Tätigkeit von Lektor/Layouter und Setzer
	- **–** nicht trivial
	- **–** Handwerk
	- **–** Kunst
	- **–** braucht Erfahrung

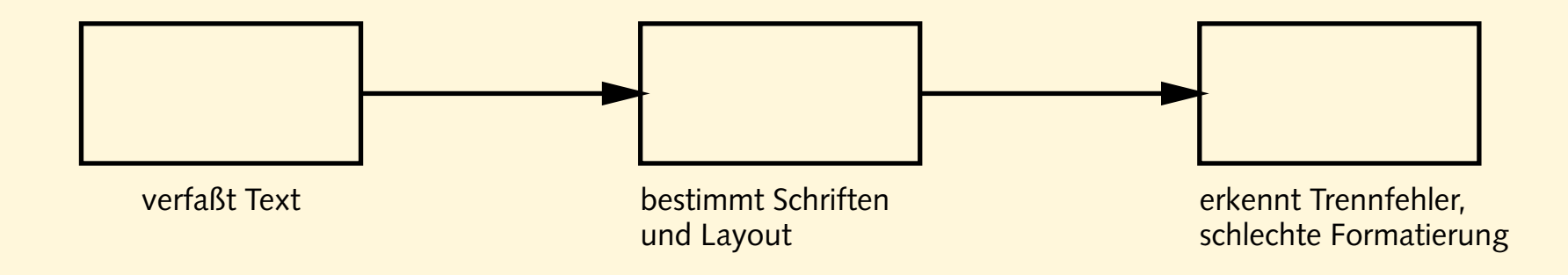

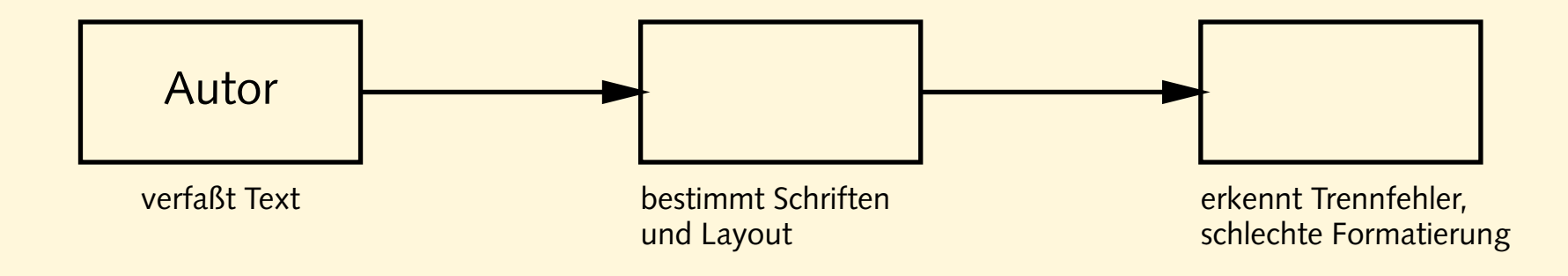

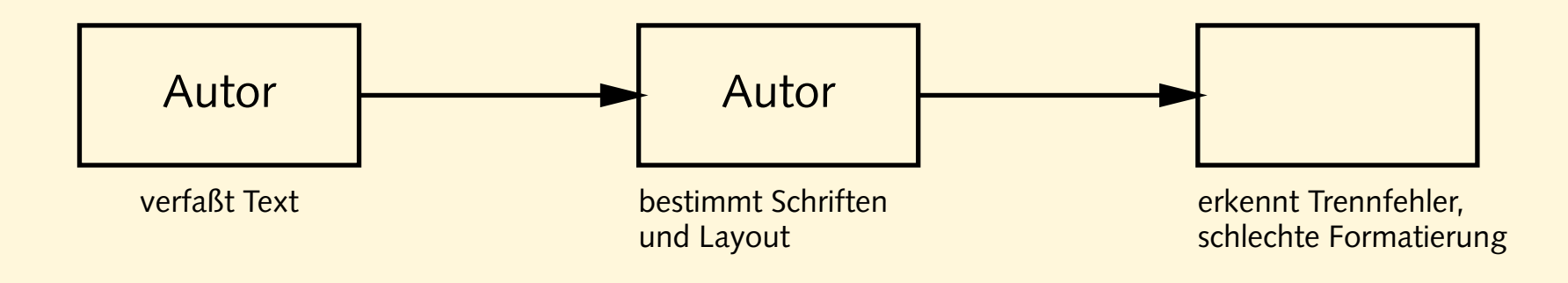

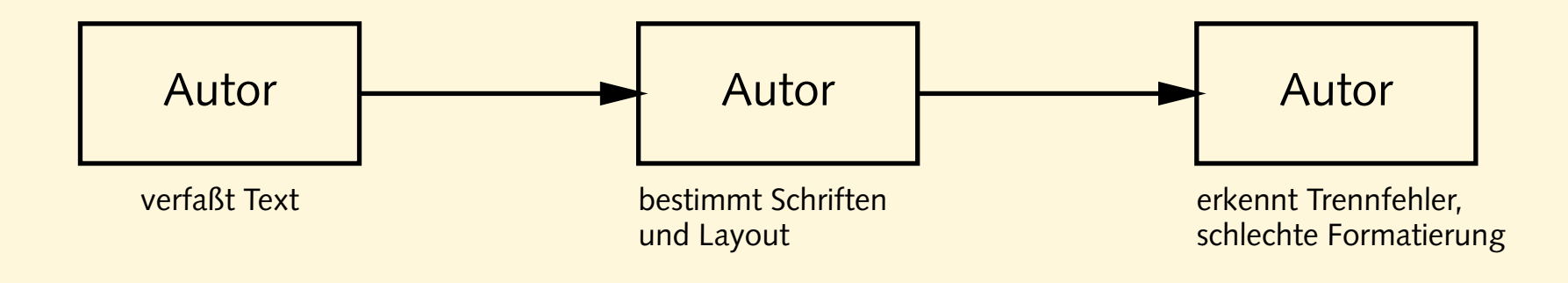

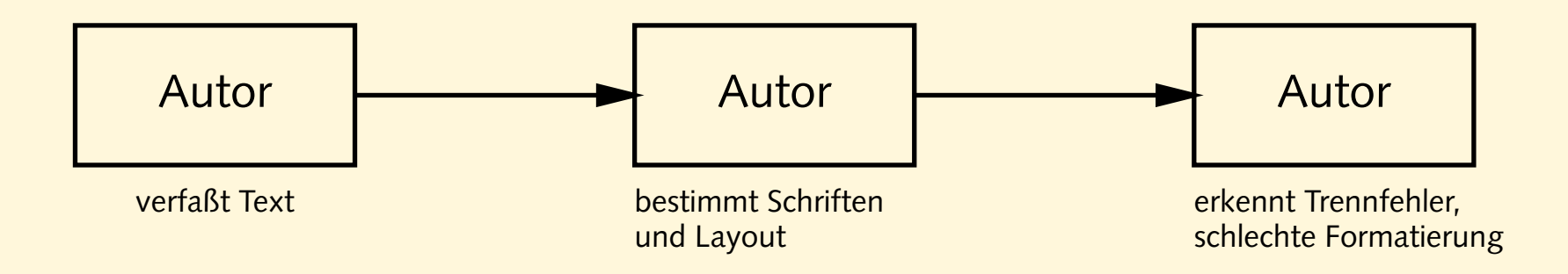

- klassische Textverarbeitungen überfordern den Benutzer
- noch schlimmer: DTP-Programme
- Beweis: *Gluckwunschkarten ¨* mit 20 **verschiedenen** Schriftarten

## **Revival eines Paradigmas**

- Autor bestimmt Inhalt und logische Struktur des Textes
- " Experte" legt Layout und Formatierung fest
- Schriftsatz-System realisiert Ausgabe
- Dokumentklassen (Buch, Report, Brief, Kochrezept, . . . )
- Autor beschreibt Bedeutung, nicht Aussehen:

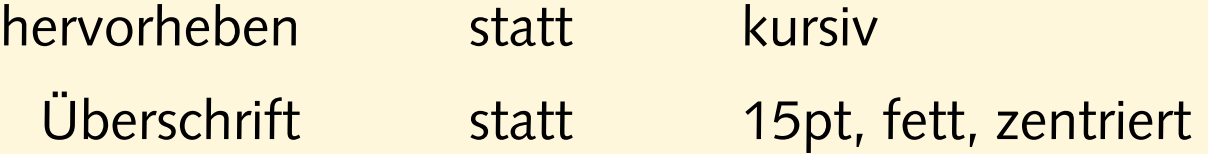

# Schriftsatz mit LTEX

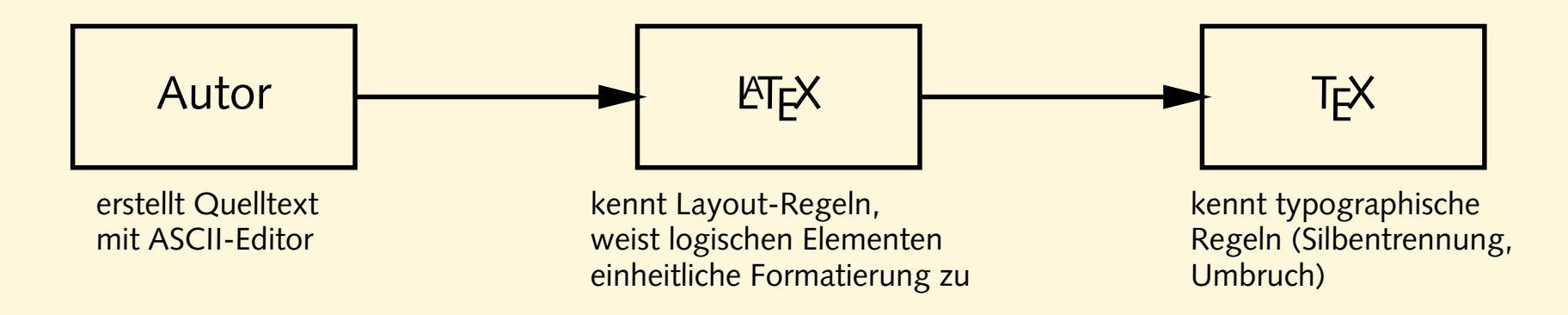

- T<sub>E</sub>X 1977 von Donald Knuth entwickelt
- mathematischer Schriftsatz, gut lesbare Fonts
- ETEX 1985 von Leslie Lamport entwickelt
- " frontend" für T<sub>E</sub>X mit mächtigen Makro-Befehlen

· batch-System: Dokumente werden compiliert

dok.tex

· batch-System: Dokumente werden compiliert

juser@vino latex dok.tex

dok.tex

· batch-System: Dokumente werden compiliert

juser@vino latex dok.tex

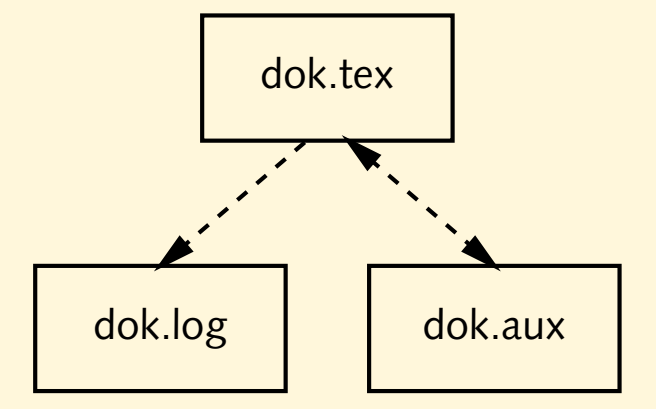

· batch-System: Dokumente werden compiliert

juser@vino latex dok.tex

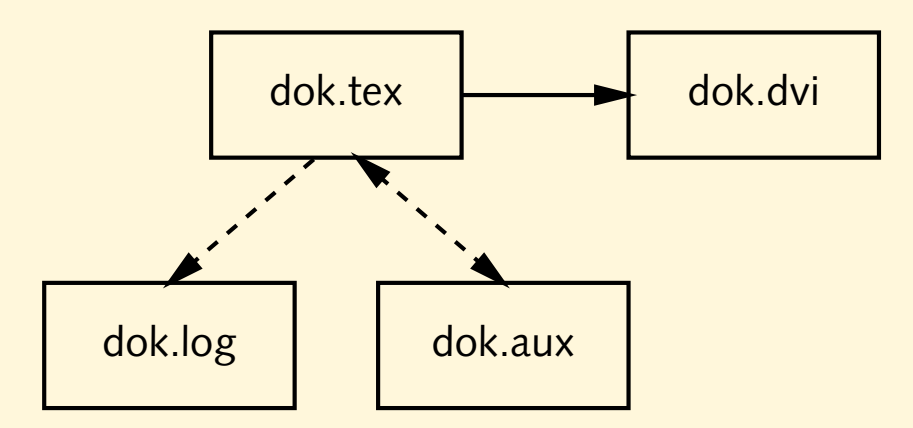

- · batch-System: Dokumente werden compiliert
	- juser@vino latex dok.tex juser@vino xdvi dok.dvi

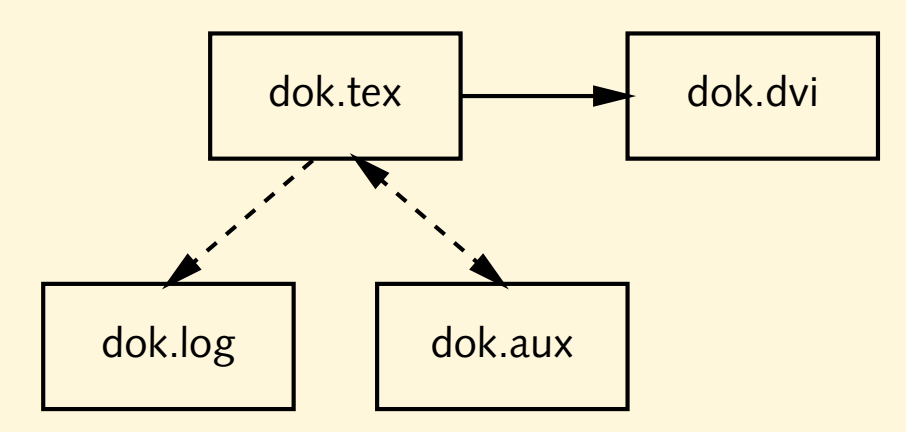

· batch-System: Dokumente werden compiliert

juser@vino latex dok.tex juser@vino xdvi dok.dvi juser@vino dvips dok.dvi -o

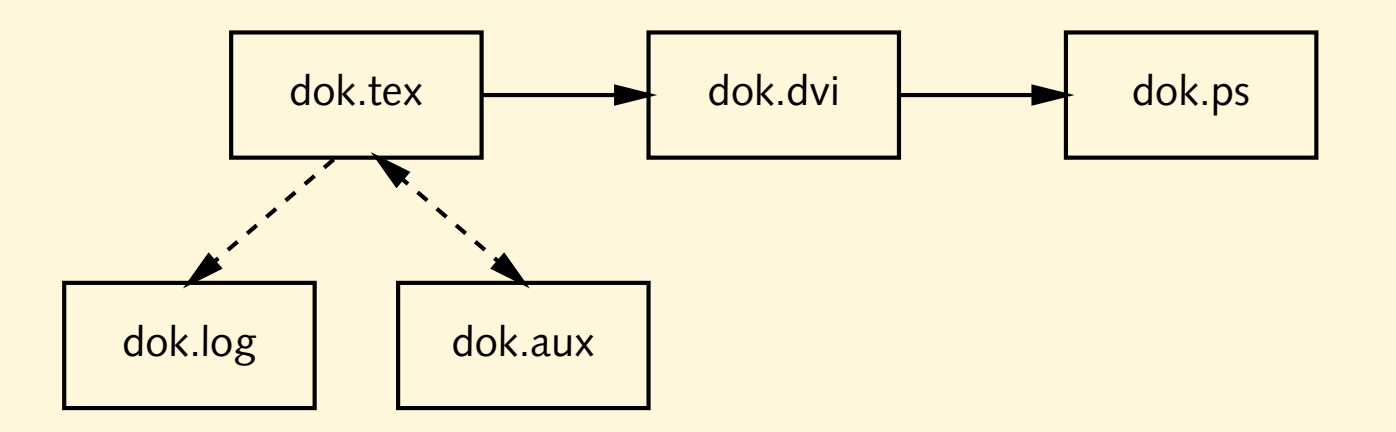

• batch-System: Dokumente werden *compiliert*

juser@vino **latex dok.tex** juser@vino **xdvi dok.dvi** juser@vino **dvips dok.dvi -o** juser@vino **ps2pdf dok.ps**

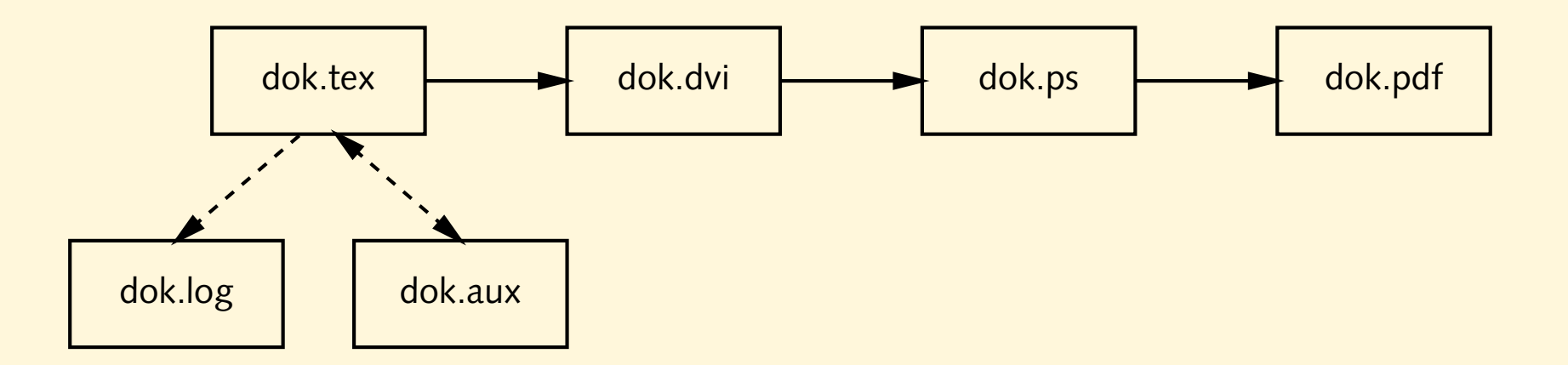

• batch-System: Dokumente werden *compiliert*

juser@vino **latex dok.tex** juser@vino **xdvi dok.dvi** juser@vino **dvips dok.dvi -o** juser@vino **ps2pdf dok.ps** juser@vino **pdflatex dok.tex**

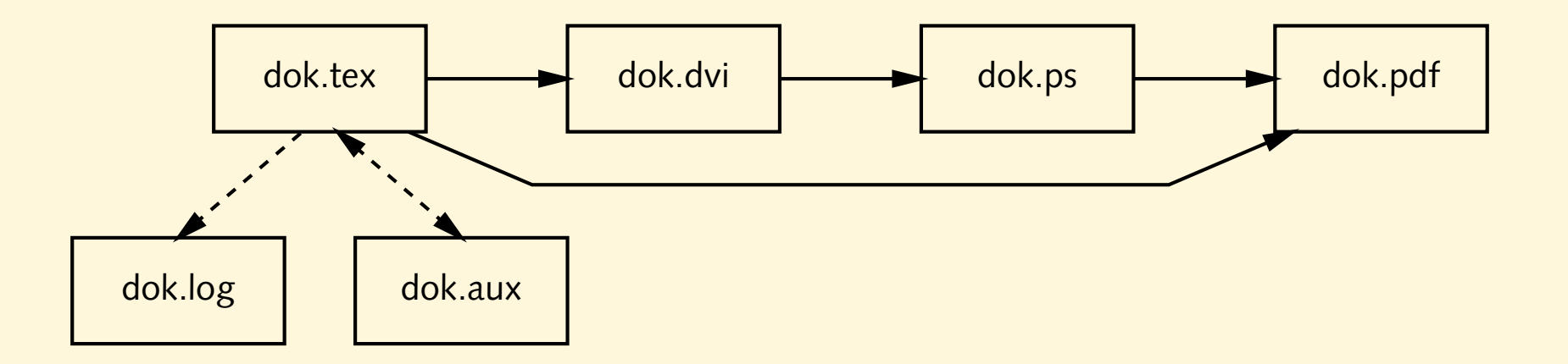

#### **HelloWorld.tex**

\documentclass{article}

\begin{document}

Hello world!

\end{document}

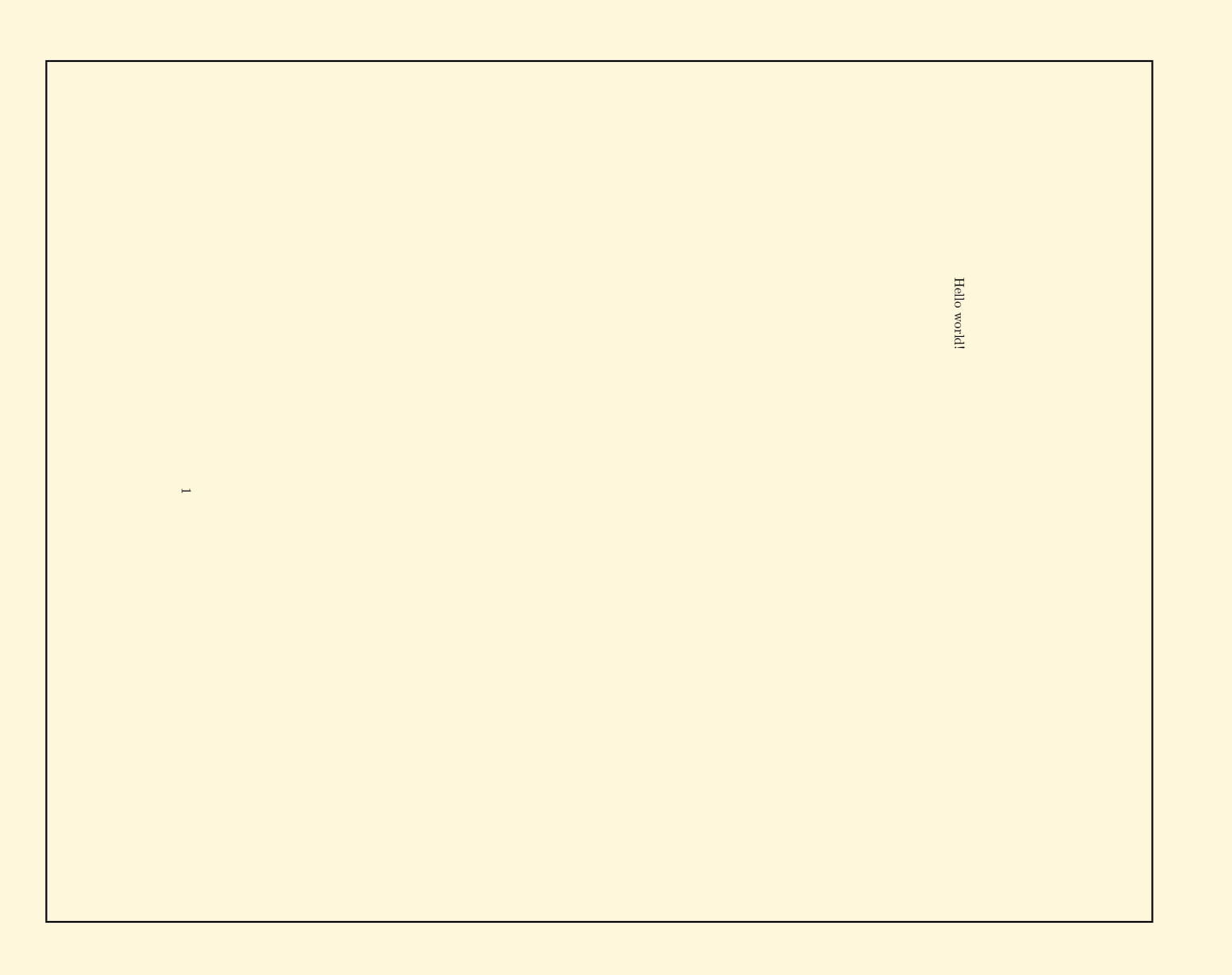

## **aus Grunden der Lesbarkeit ¨**

\documentclass[12pt,a5paper]{article}

\begin{document}

Hello world!

\end{document}

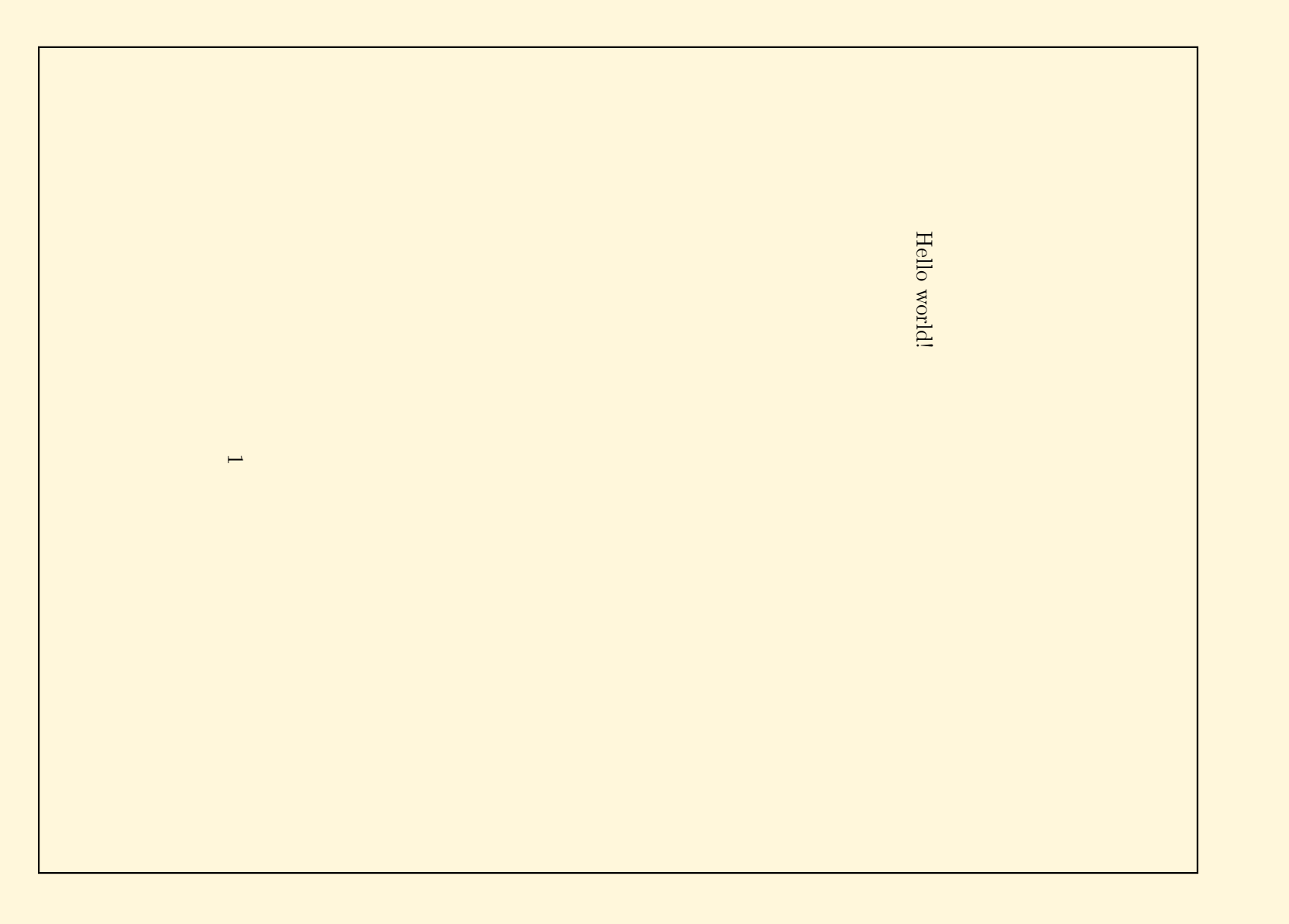

#### **DIN A4**

• typischer Dokumentbeginn:

```
\documentclass[a4paper]{article}
```
- Papierformat muß nachfolgenden Konvertern genannt werden:
	- **–** entweder

```
juser@vino dvips -t a4 dok.dvi -o
```
- juser@vino **ps2pdf dok.ps**
- **–** oder

```
juser@vino dvips dok.dvi -o
juser@vino ps2pdf '-sPAPERSIZE=a4' dok.ps
```
#### **Absatze ¨**

```
\documentclass[12pt,a5paper]{article}
```

```
\begin{document}
```
Far out in the uncharted backwaters of the unfashionable end of the western spiral arm of the Galaxy lies a small unregarded yellow sun.

```
Orbiting this at
 a distance
         of roughly
    ninety-two million miles is an utterly insignificant
  little blue green planet whose ape-descended life forms are
      so amazingly primitive that they still think digital watches
 are a pretty neat idea.
```

```
\end{document}
```
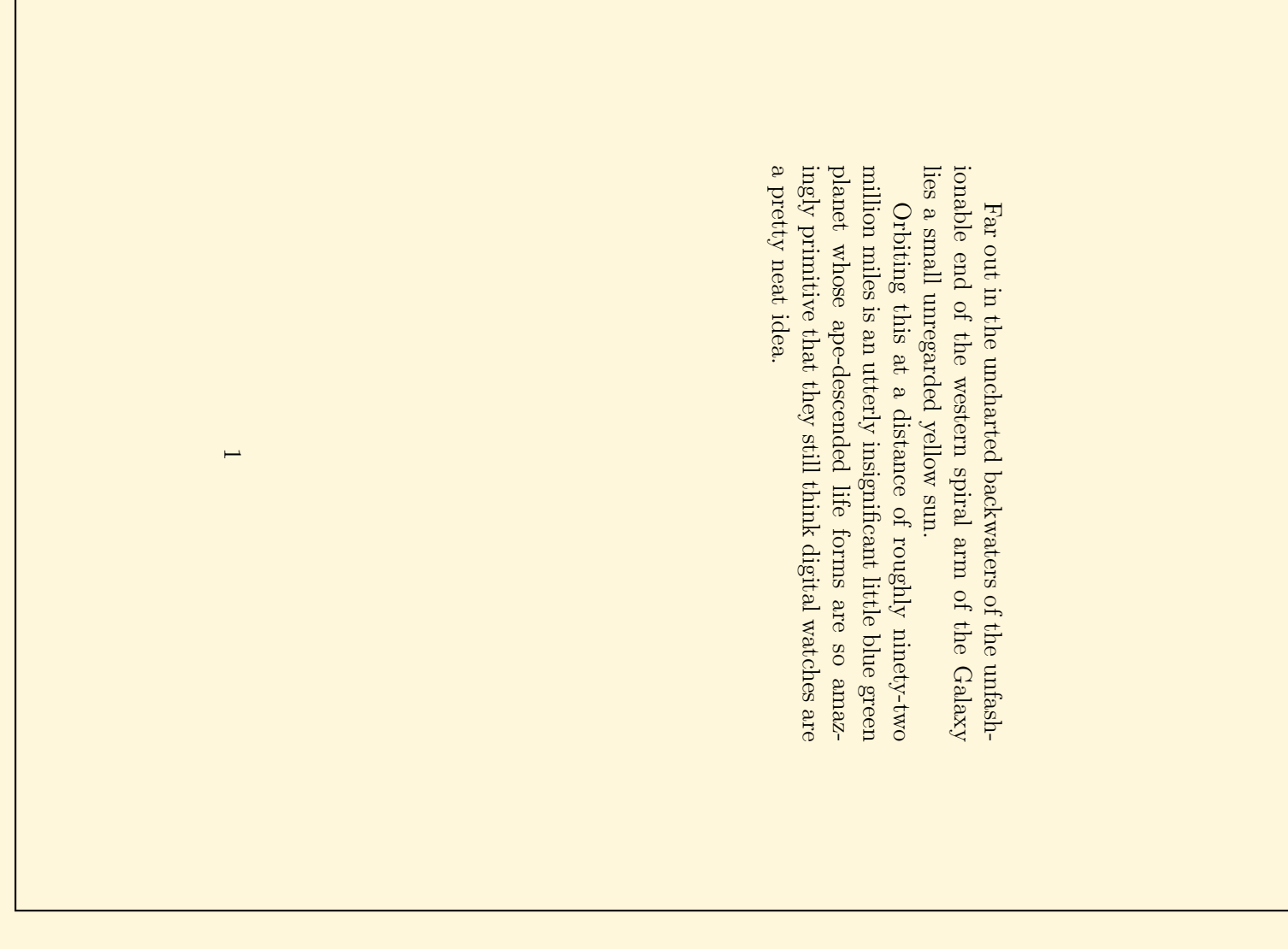

Werkzeug LAT<sub>F</sub>X

#### **Umlaute und Anfuhrungszeichen ¨**

```
\documentclass[12pt,a5paper]{article}
\usepackage[german]{babel}
\usepackage[latin1]{inputenc}
```

```
\begin{document}
```

```
Umlaute: \"a \"o \"u \"A \"O \"U \ss
```

```
Akzente: \langle a \rangle a \setminus a \setminus c \c{C} \setminus^n
```

```
Anf\"uhrungszeichen: ''Ha!'' 'Hu?'
```
mit babel: "a "o "u "A "O "U "s "'He!"'

```
mit inputenc: ä ö ü Ä Ö Ü ß á à â ñ
```

```
\end{document}
```
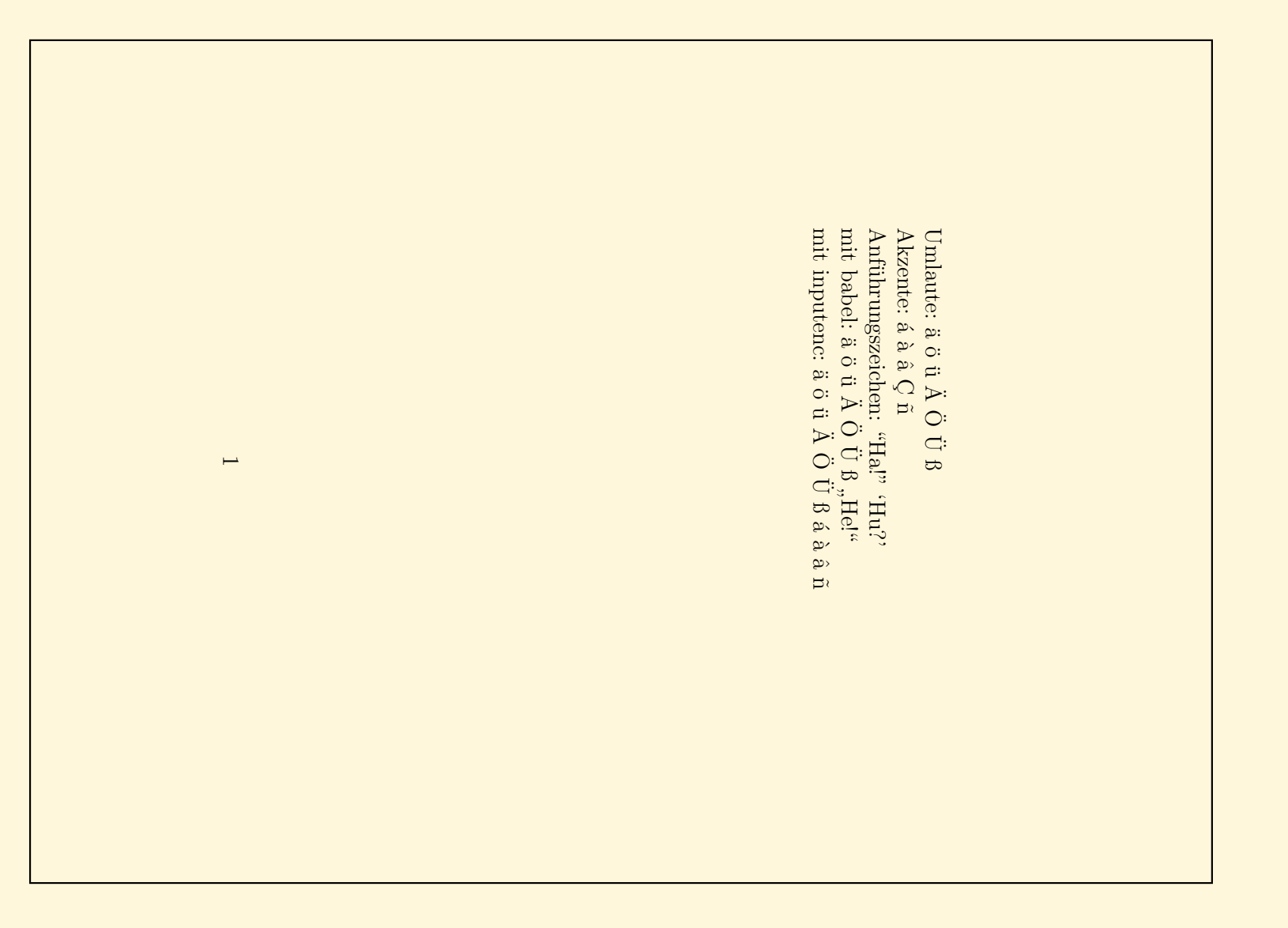

# **Dokumentenstruktur**

```
\documentclass[12pt,a5paper]{article}
\usepackage[german]{babel}
```

```
\begin{document}
```

```
\section{Einleitung}
 \subsection{Motivation}
     aaa bbb ccc ddd eee
  \subsection{Danksagungen}
     aaa bbb ccc ddd eee
\section{Hauptteil}
 \subsection{Andere Verfahren}
    aaa bbb ccc ddd eee
  \subsection{Unsere L"osung}
    aaa bbb ccc ddd eee
  \subsubsection{Ansatz}
  \subsubsection{Probleme}
```

```
\end{document}
```
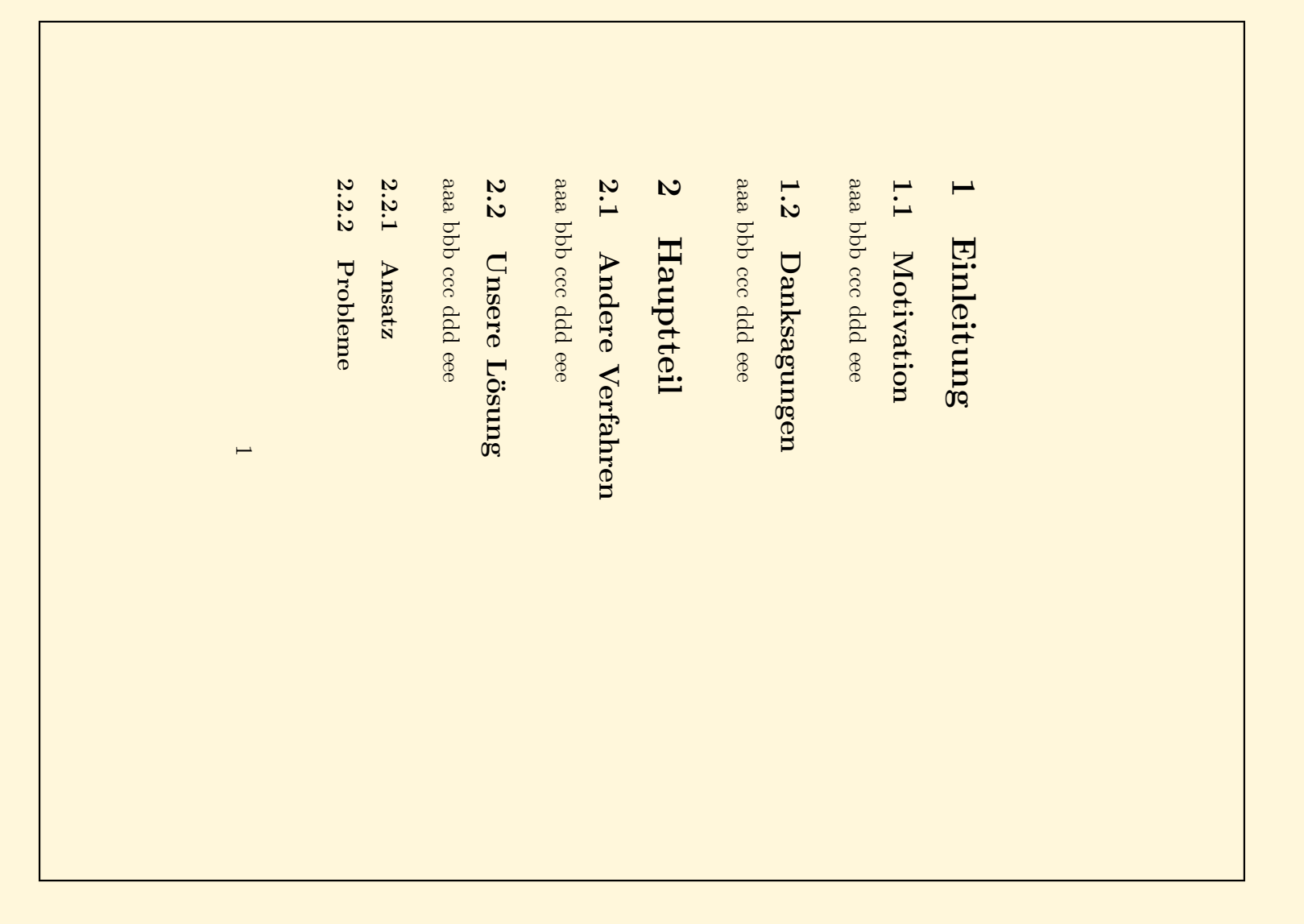

# **Inhaltsverzeichnis**

```
\documentclass[12pt,a5paper]{article}
\usepackage[german]{babel}
```

```
\begin{document}
```
\tableofcontents

```
\section{Einleitung}
 \subsection{Motivation}
\section{Hauptteil}
 \subsection{Andere Verfahren}
 \subsection{Unsere L"osung}
    \subsubsection{Ansatz}
    \subsubsection{Probleme}
```

```
\end{document}
```
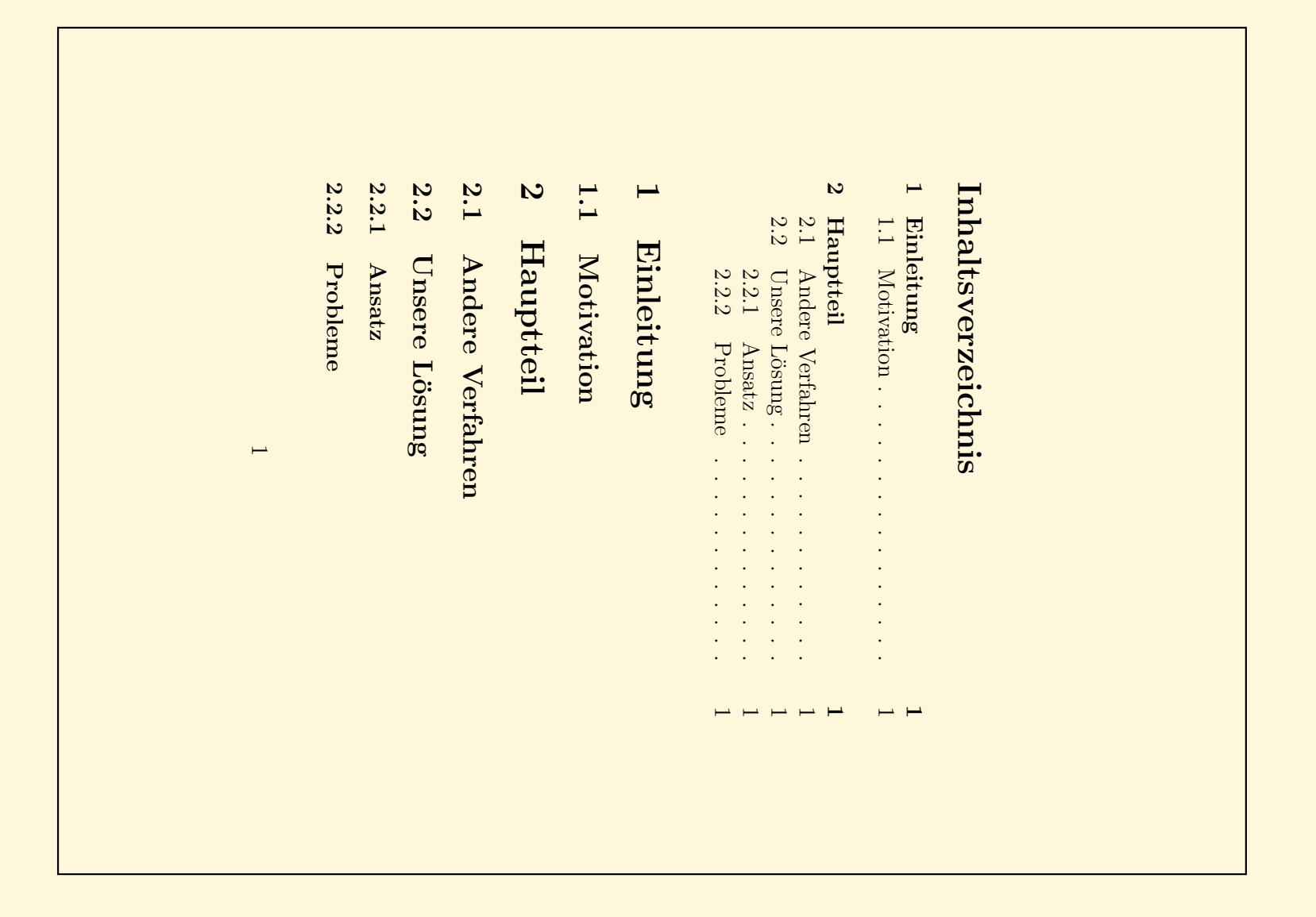

#### **Dokumentklassen**

- $\bullet$  original LTEX:  $\texttt{article}, \texttt{report}, \texttt{book}$
- KOMA-Skript: scrartcl, scrreprt, scrbook
- Gliederungsstufen:

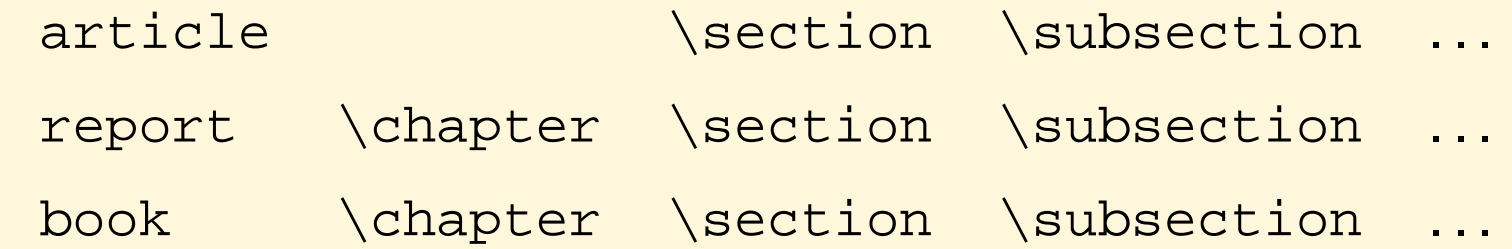

- . . . , \subsubsection, \paragraph, \subparagraph
- zusätzlich \part
- mehrere article können ein book bilden